Verification of Employment User Guide September 1, 2014 **1** | P a g e

#### **Contents**

#### **CTRL + Click on any section header below to jump to the section in this document:**

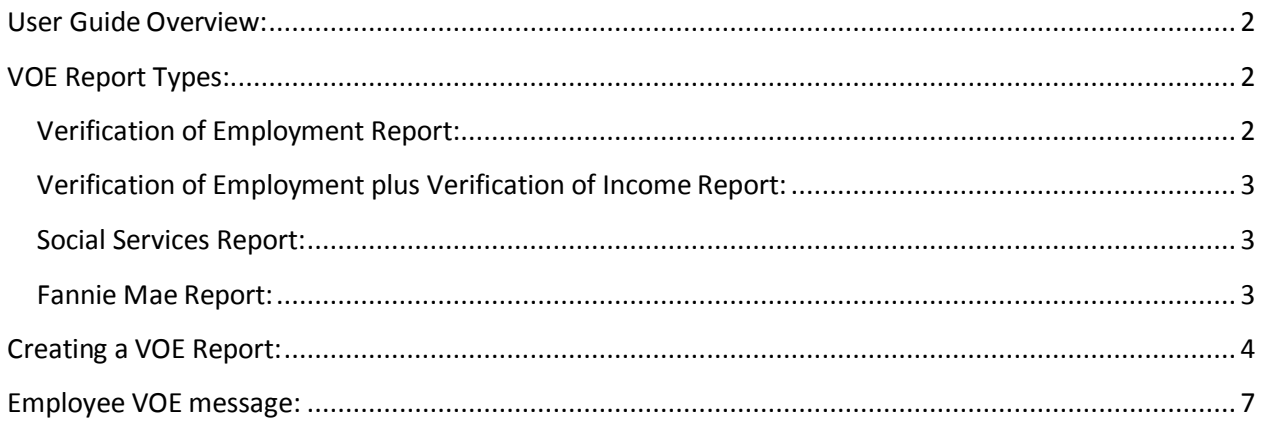

#### <span id="page-1-0"></span>**User Guide Overview:**

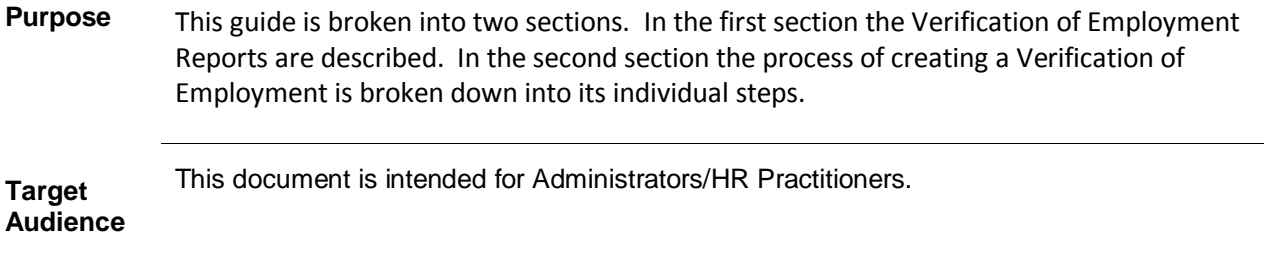

### <span id="page-1-1"></span>**VOE Report Types:**

#### <span id="page-1-2"></span>**Verification of Employment Report:**

The Verification of Employment report is used when a verification of employment is needed with no income verification. Typical uses are job applications and rental applications. The data on the report includes:

- Employee's name, address, and social security number (masked except the last 4 digits)
- Employer name
- Original hire date
- Total time at the employer
- Employment status, and
- Job Title

**IMPORTANT:** Employee authorization is required when creating this report. The Admin is required to verify the signature on the request matches the employee's signature on file.

#### <span id="page-2-0"></span>**Verification of Employment plus Verification of Income Report:**

The Verification of Employment plus Verification of Income report is typically requested by lenders and an application for credit. In addition to the employment information described in the Verification of Employment report, this record also contains income information including:

- Rate of pay
- Pay cycle
- Date and amount of last pay increase
- Gross and Net income, and
- Withholding information.

**IMPORTANT:** Employee authorization is required when creating this report. The Admin is required to verify the signature on the request matches the employee's signature on file.

#### <span id="page-2-1"></span>**Social Services Report:**

Typical uses of the Social Services report would be in child support cases where Social Services are requesting verification. The Social Services report contains multiple selectable sections:

- Employment information
- Income information
- Medical Benefits
- Dental Benefits
- Vision Benefits

**IMPORTANT:** When you create a Social Services report it is very important that you include only the information that was requested. For example if the request was only for Employment and benefits data you would not include income information in the report. The Social Services report does not need employee authorization.

#### <span id="page-2-2"></span>**Fannie Mae Report:**

This report is formatted to meet the Fannie Mae standards and additional requestor information must be included. In addition to the requestor name, and address, you will need to select one, two, or three years of income data based on the request. This information will be populated on the report.

**IMPORTANT:** Employee authorization is required when creating this report. The Admin is required to verify the signature on the request matches the employee's signature on file.

## <span id="page-3-0"></span>**Creating a VOE Report:**

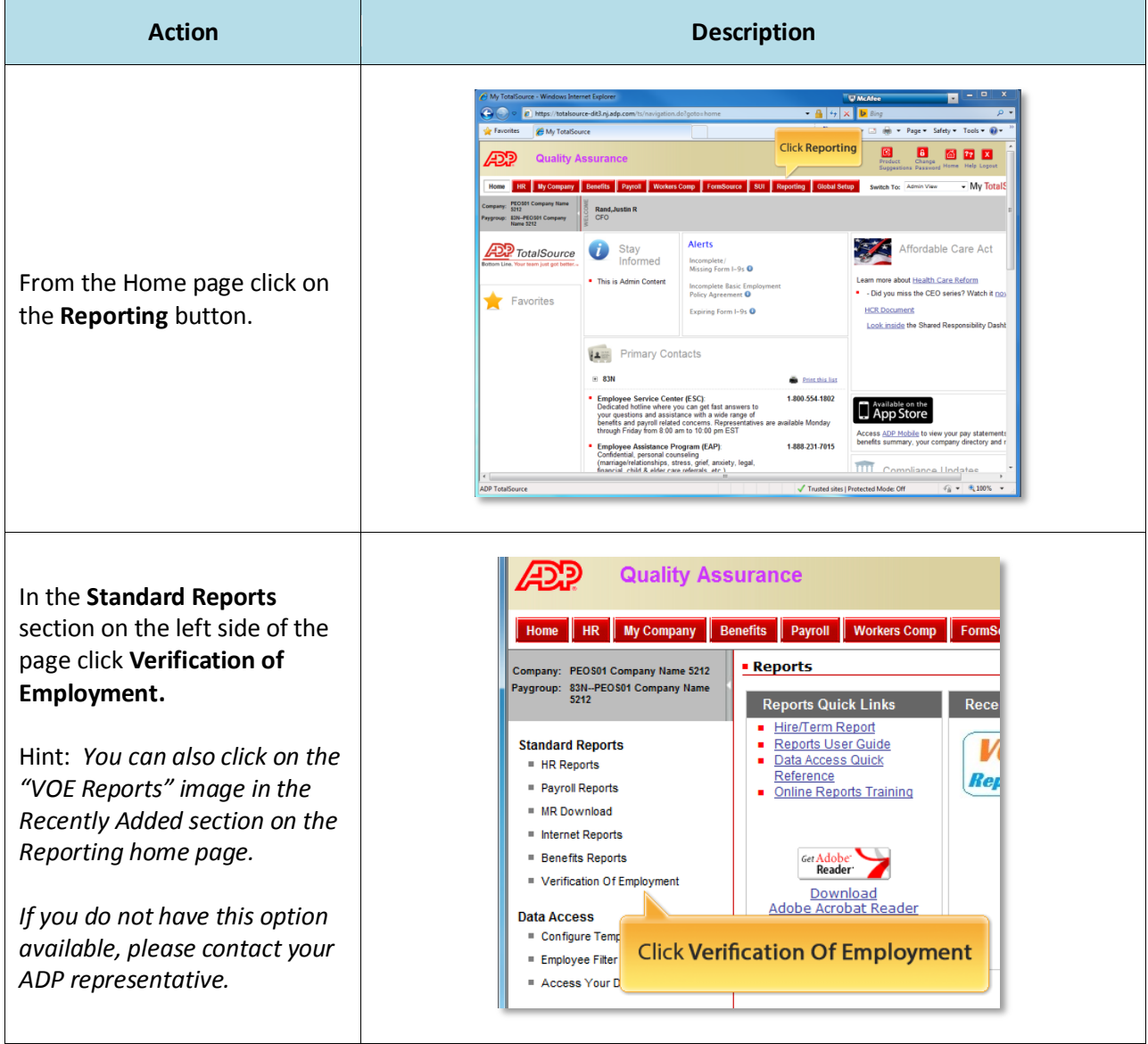

Verification of Employment User Guide September 1, 2014

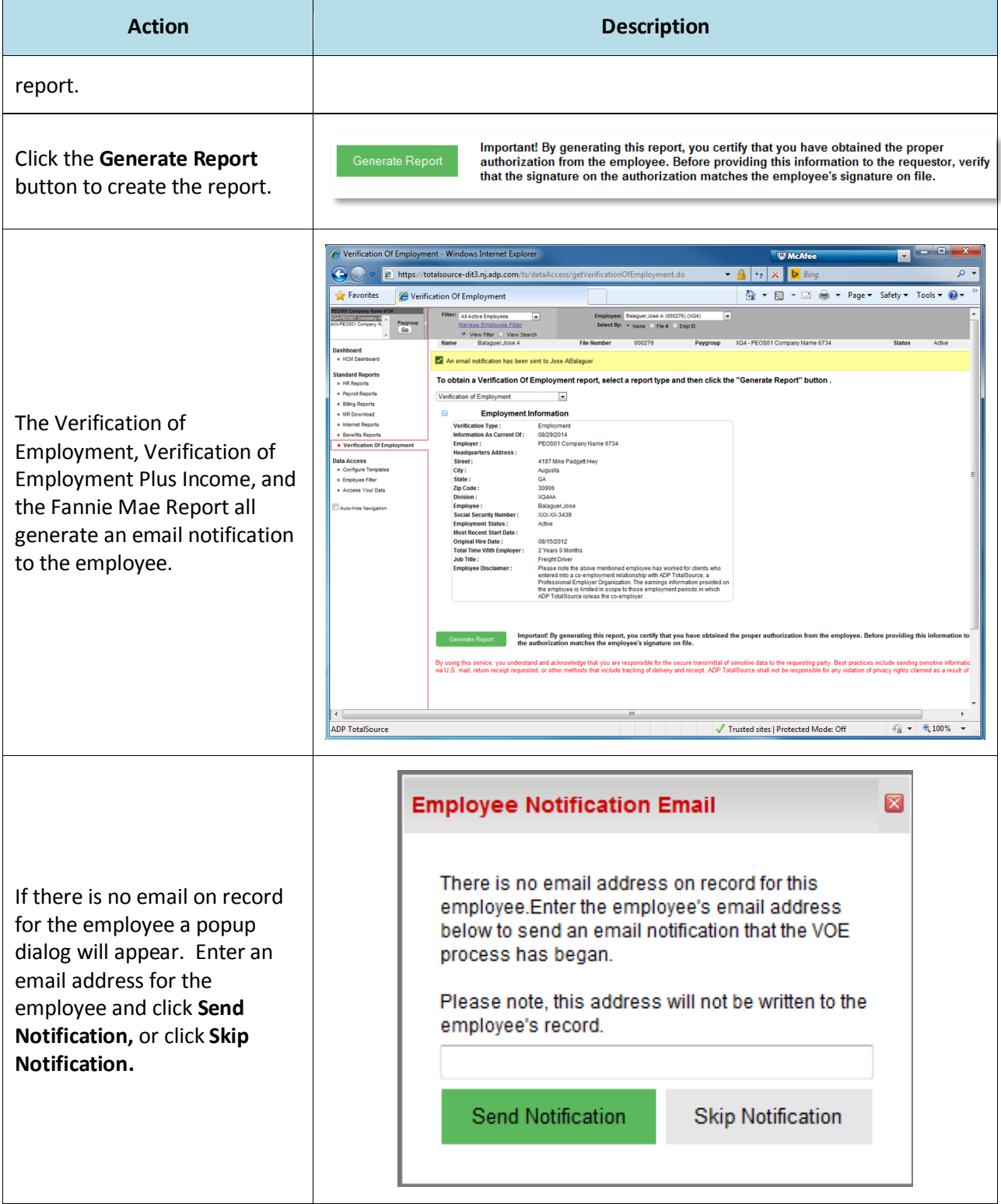

#### <span id="page-6-0"></span>**Employee VOE message:**

When employees login, they may navigate to **Myself>Pay>Verification of Employment**. On this page the following message directs them to contact their HR Administrator to request a Verification of Employment:

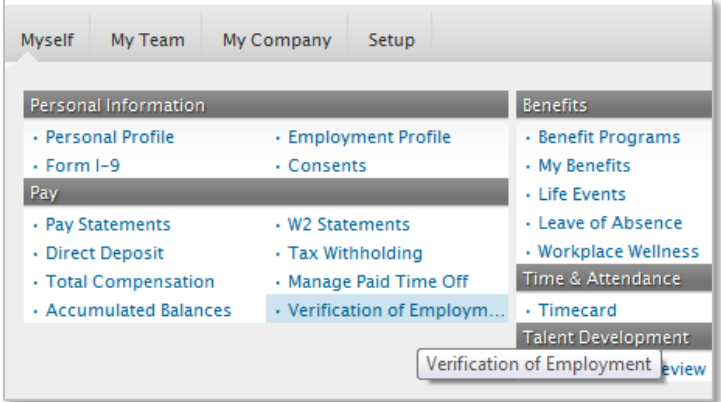

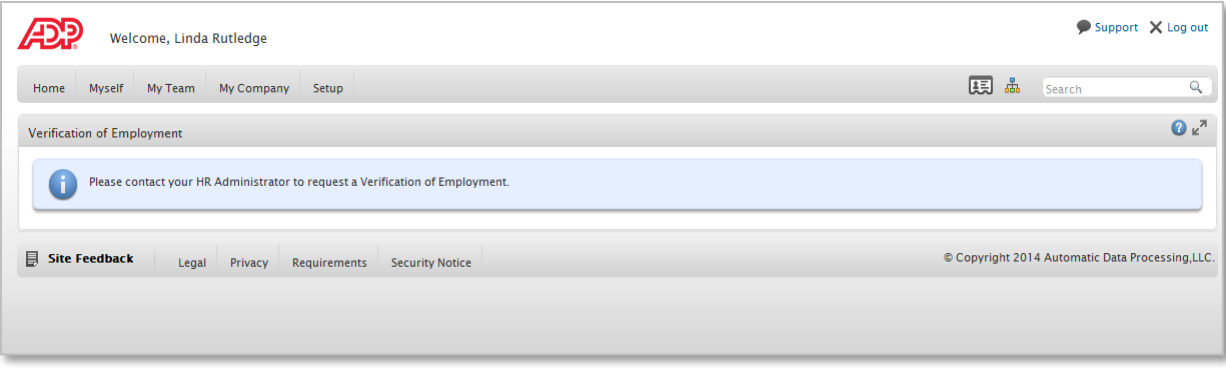